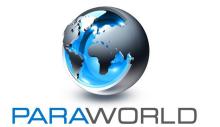

# PARAWORLD™ Training Resources

**QBC Malaria Test User Guide: Sample Preparation** 

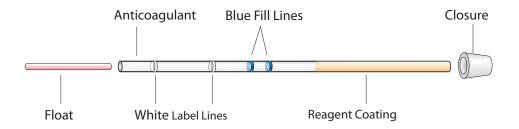

### 1a. Fill Tube - Capillary

Place the end of the tube nearest the white label lines to a blood sample. Keep the tube slightly above horizontal to avoid air bubbles and fill to a level between the blue fill lines.

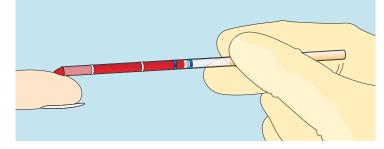

## 1b. Fill Tube - Venous

Tilt well-mixed blood tube as shown. Place tube end nearest the white label lines in contact with the blood. Keep the tube slightly above horizontal to avoid air bubbles and fill to a level between the blue fill lines.

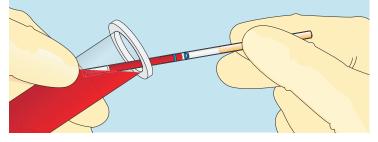

#### 2. Roll Tube

Keep the tube horizontal and roll between your fingers at least 3 times to mix the blood with the white anticoagulant coating.

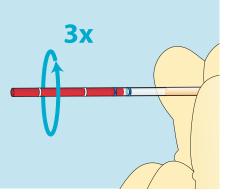

### 3. Tilt Tube

Allow the blood to flow to the opposite end of the tube into the orange reagent coating. Return to horizontal and roll 5 times to mix the blood with the coating.

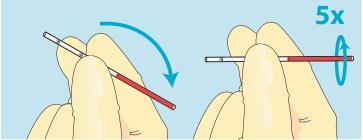

### 4. Seal Tube

Remove a closure from the test tray well and press the opposite end of the tube onto the closure. Twist and firmly push on the closure until it is sealed and properly aligned.

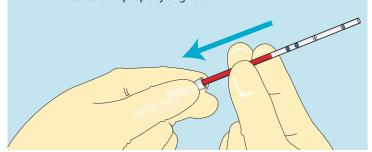

#### 5. Insert Float

Using clean plastic forceps or a clean gloved hand, select a float from the test tray well and insert it into the unsealed end of the tube. Tap the float into the tube with the forceps. DO NOT touch the float with ungloved fingers.

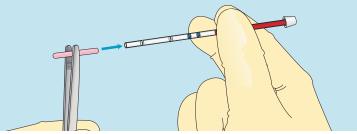

# **QBC<sup>®</sup> Malaria Test User Guide: Sample Preparation**

# 6. Centrifuge

Open the lid of the QBC Capillary Centrifuge and remove the cover. Place the tube with the stopper end to the outside. Replace the cover and close the lid.

Tubes should be placed in a balanced array. If an uneven number of tubes is spun, an empty tube should be added for balance.

Start the centrifuge. Run time should be 5 minutes.

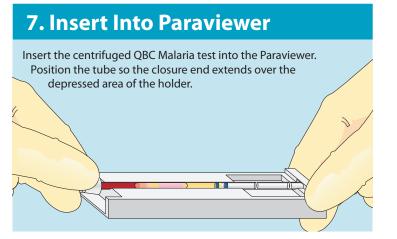

### 8. Clamp Onto Microscope Stage

Clamp Paraviewer containing
Malaria Test onto
the stage of a
microscope using
the ParaLens
Advance with
60x Objective.

Consult the ParaLens
Advance User Guide for
more information on

# 9. Apply Immersion Oil

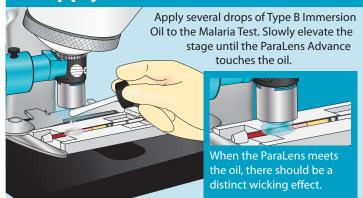

# 11. Begin Review

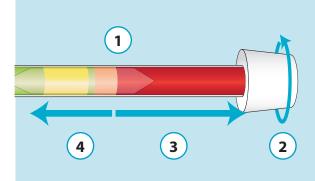

- 1 Focus on the interface of the granulocyte and red blood cell layers.

  An example of this interface (seen under 600x magnification) is at right:
- 2 Rotate the tube using the closure to examine the circumference of the tube at the granulocyte/RBC interface.

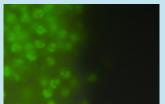

Granulocyte/RBC interface

- 3 Examine throughout the red blood cell layer toward the closure, rotating the tube as needed.
- Return to the white blood cell layers and examine for more mature parasite forms.

Note: For full-color illustrations of malaria parasites, please consult the QBC Malaria Test User Guide: Sample Review.

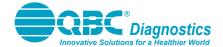